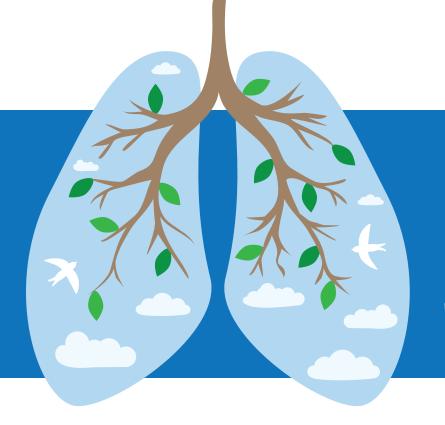

**November 11, 2023** 

## LUNG CANCER SCREENING DAY

## How to Open your Lung Screening Center on Saturday, November 11th for Lung Cancer Screening Day!

You have made the decision to support Lung Cancer Screening Day. Here are some tips to help you accomplish a successful Saturday open:

- 1. Talk to your Radiology Manager or upper management to get approval for the extra day of screening.
  - Decide what time frame you want to open (i.e. 9 AM 5 PM; morning only, afternoon only, late morning/early afternoon)
- 2. Once approved by upper management, ensure you have a willing CT technologist for each unit you intend to use for LCS.
- 3. Ensure your scheduling staff is aware you will be opening on Saturday, November 12th, so they can offer the patients that day.
  - Check with IT that the scheduling system is open for booking appointments
- 4. Ensure you have appropriate staff
  - Examples:
    - Registration
    - CT Tech (already mentioned in #2 above)
    - Maintenance/Housekeeping staff
    - Security

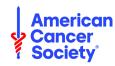

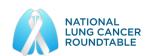

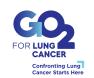

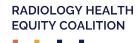

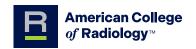